# bm:uk

## "Drei-Säulen-Modell"

## **Schwerpunkt - Sonderform**

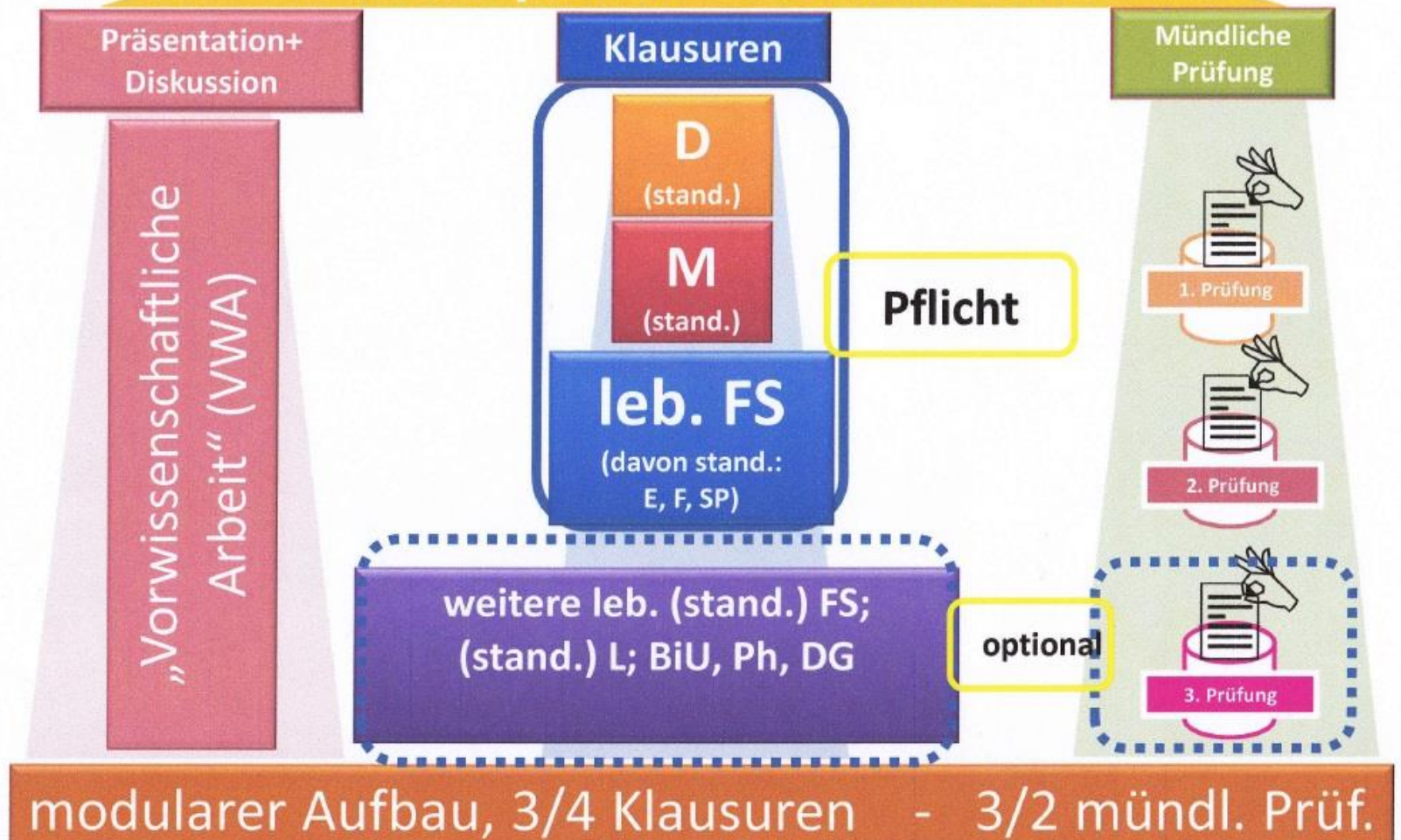

# RP – "DREI-SÄULEN-MODELL"

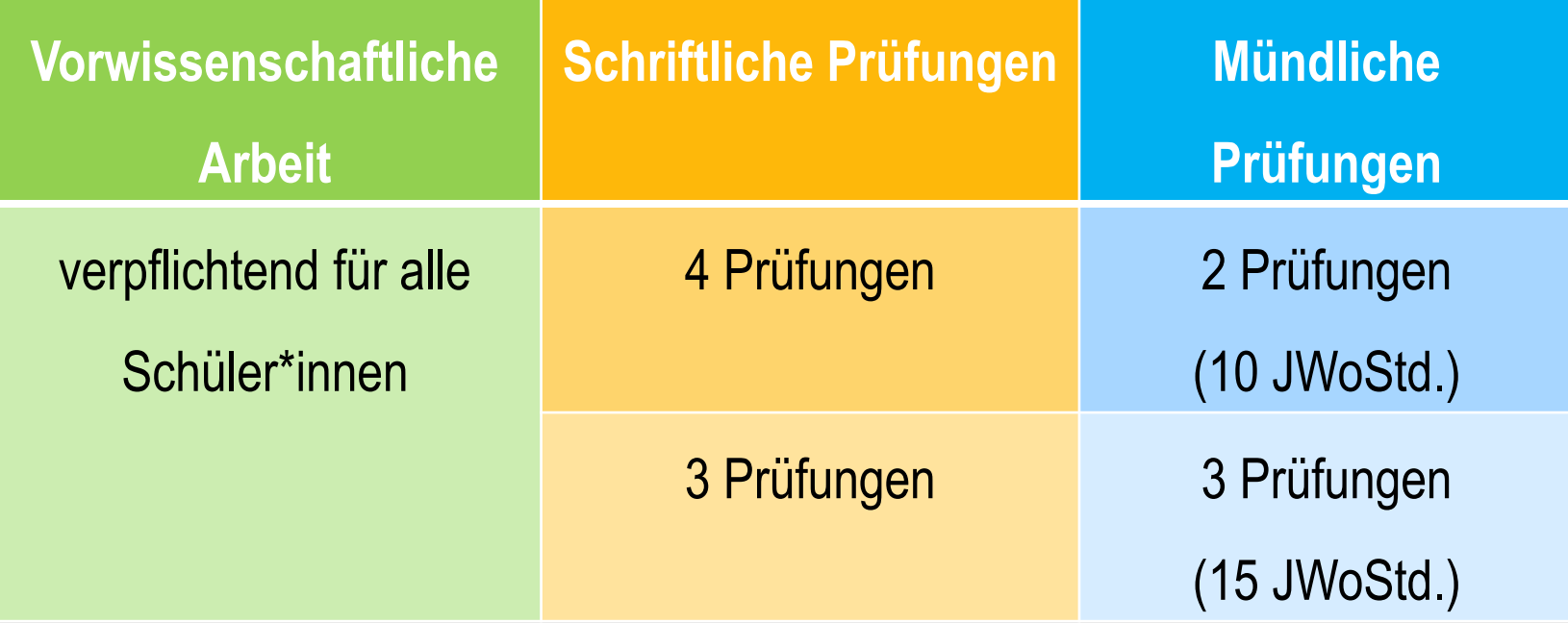

## **7 Teilprüfungen** ➔ **unabhängige Beurteilung**

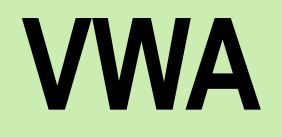

## **VORWISSENSCHAFTLICHE ARBEIT**

## **WWW.AHS-VWA.AT/SCHUELER**

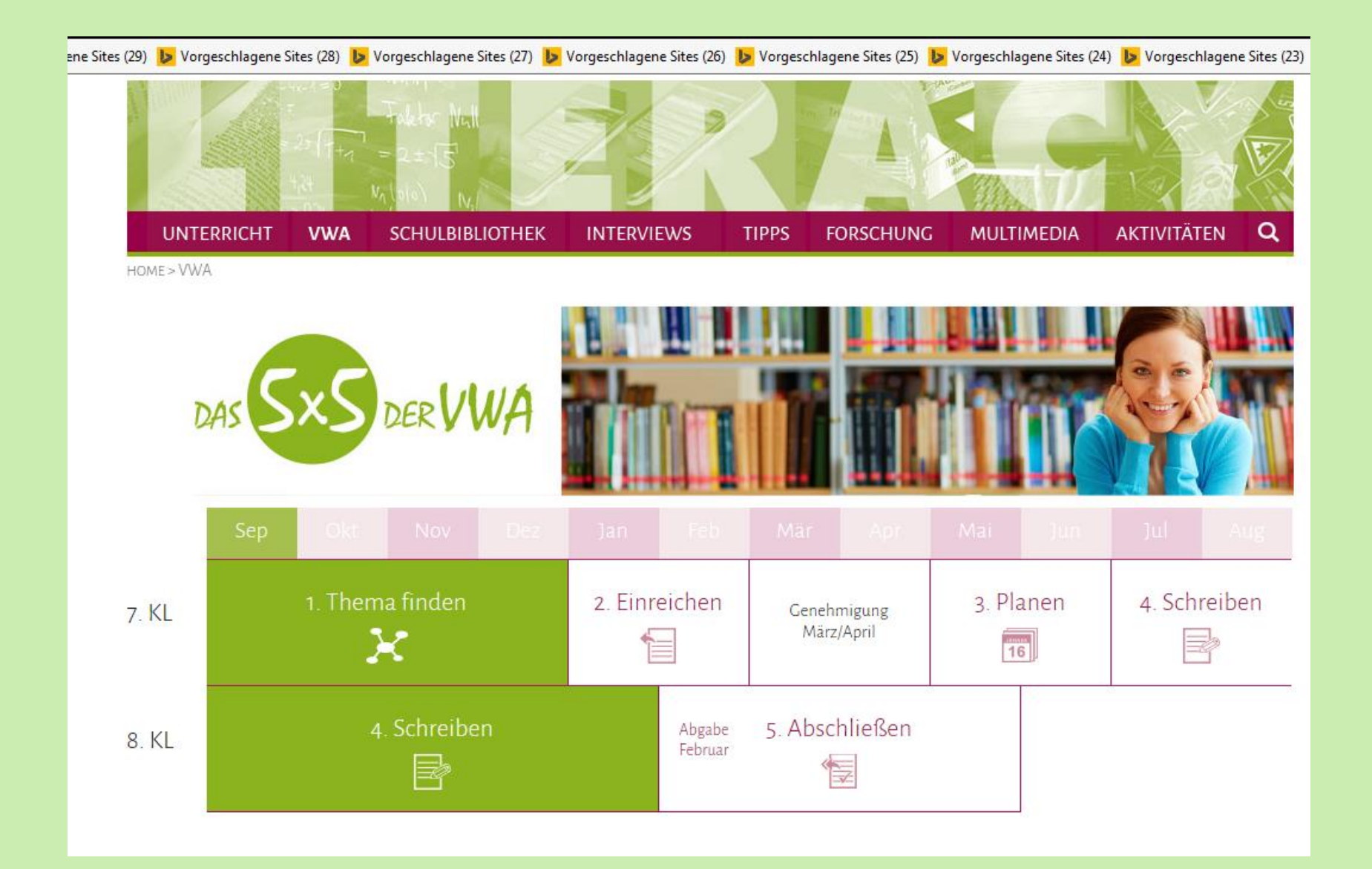

# **VWA-Plattform**

## Login Daten > https://genehmigung.ahs-vwa.at

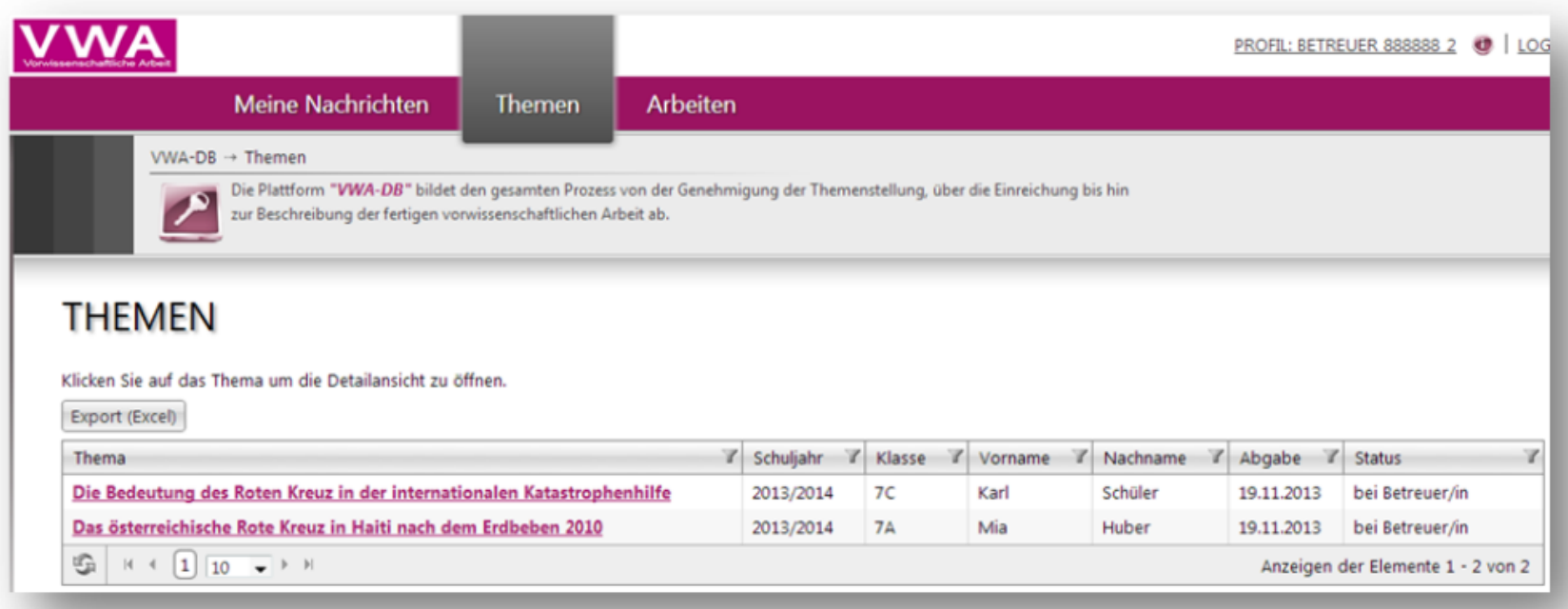

# VWA 7. Klasse - Zeitplan

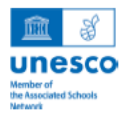

BUNDESGYMNASIUM, BUNDESREALGYMNASIUM UND WIRTSCHAFTSKUNDLICHES BUNDESREALGYMNASIUM 1210 Wien, Franklinstraße 26 Telefon: 01 2783455 / Fax: 01 2702596 office@grg21f26.at / www.grg21f26.com

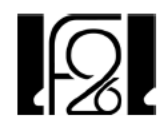

### **VWA - Fahrplan**

Alle Formulare zur VWA liegen auf OneDrive unter "VWA". Die Formulare zur Einreichung der VWA liegen auch in Papierform bei der Direktionswand auf:

- √ Anmeldung schulintern (wird von Dir. oder KV an S\*S ausgeteilt)
- ← Anmeldung / Abweisung (für BL)
- √ Vereinbarung (für BL und S\*S → Kopie anfertigen, diese bleibt beim BL)

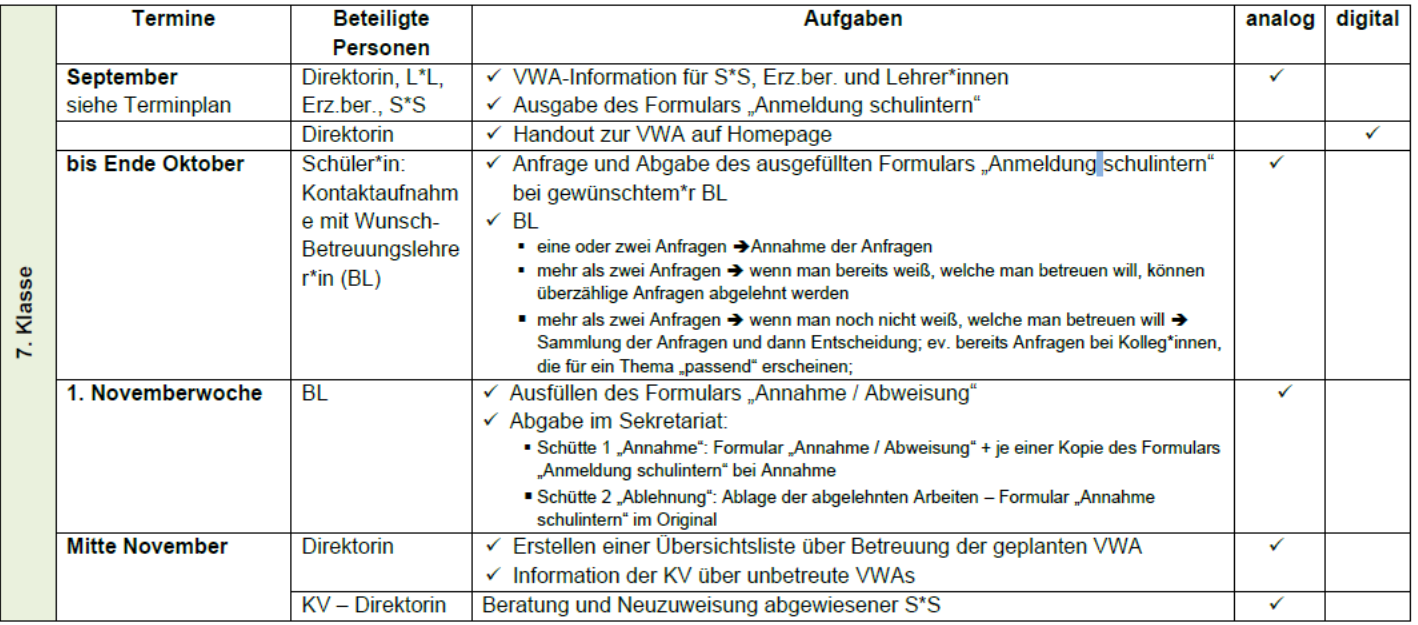

## VWA 7. Klasse – Zeitplan

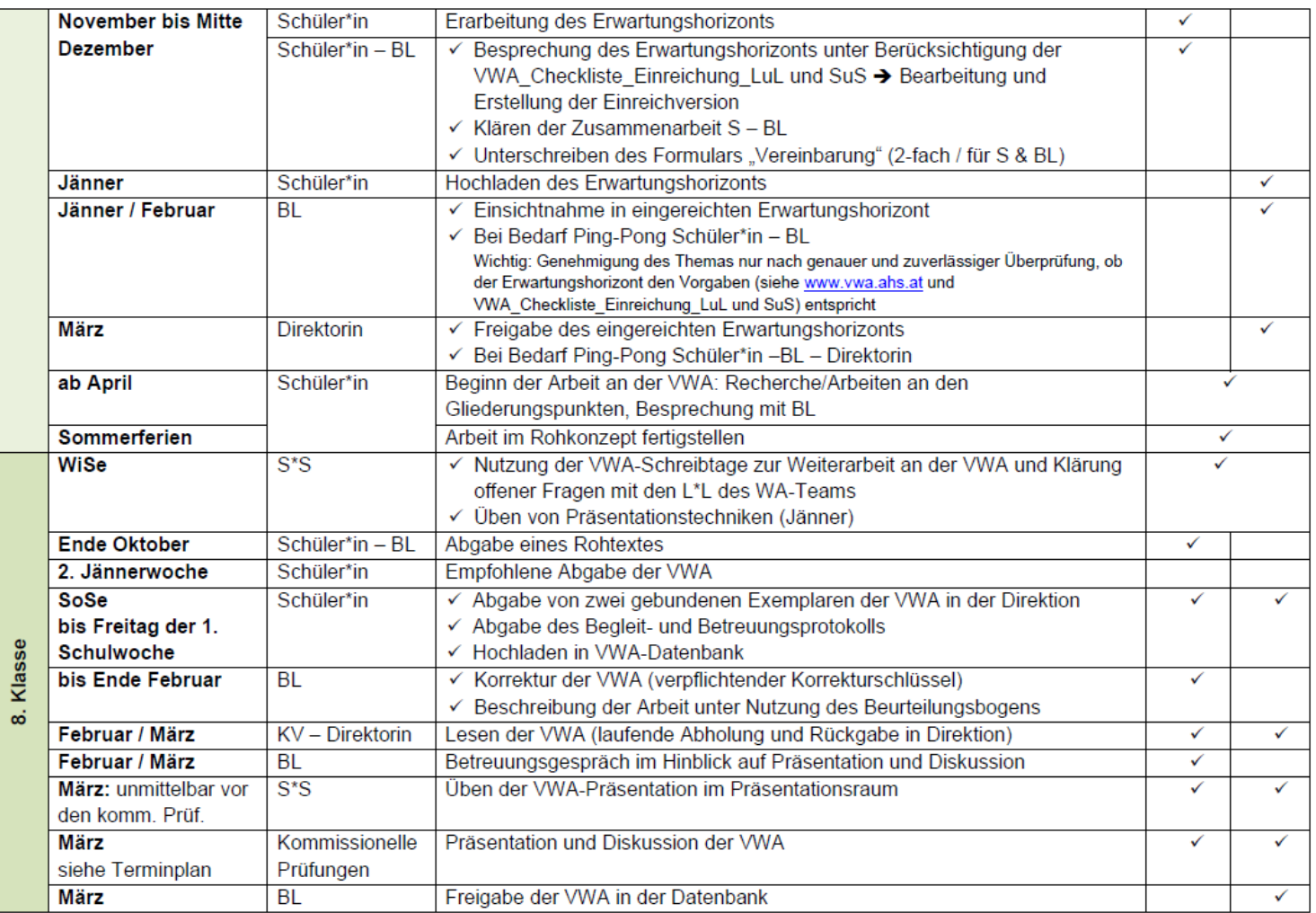

# VWA 7. Klasse – Einreichung

- bis Ende Oktober: Schüler\*in Betreuungslehrer\*in (BL\*in) Zuordnung
- **November / Dezember:** S\*S erarbeitet den Erwartungshorizonts ; Besprechung mit BL\*in, Nachbearbeitung und Optimierung; Besprechung der Form der Zusammenarbeit
- **Jänner:** Einreichung des Erwartungshorizonts in der VWA-Datenbank durch den\*die Schüler\*in
- **Jänner / Februar: (zeitnahe) Korrektur des EH durch den\*die betreuende\*n L\*L** ➔ Weitergaben an Direktorin nur von sorgfältig korrigierten und bei Bedarf überarbeiteten Erwartungshorizonten
- **E** März: Freigabe durch Direktorin

# Zugang zur VWA-Datenbank

- 1. Verwendung der Schul-Mailadressen (…@ grg21f26.at)
- 2. Zusendung des Zugangscodes per Mail an die Schülerin bzw. den Schüler

Bei Problemen bzw. Verlust des Zugangscodes: Meldung in der Direktion ➔ neuerliche Freischaltung

# Phase der Anmeldung

## Anmeldung schulintern bis Ende Oktober Lehrer\*innen sammeln alle Anfragen ➔ Entscheidung in der 1. Novemberwoche

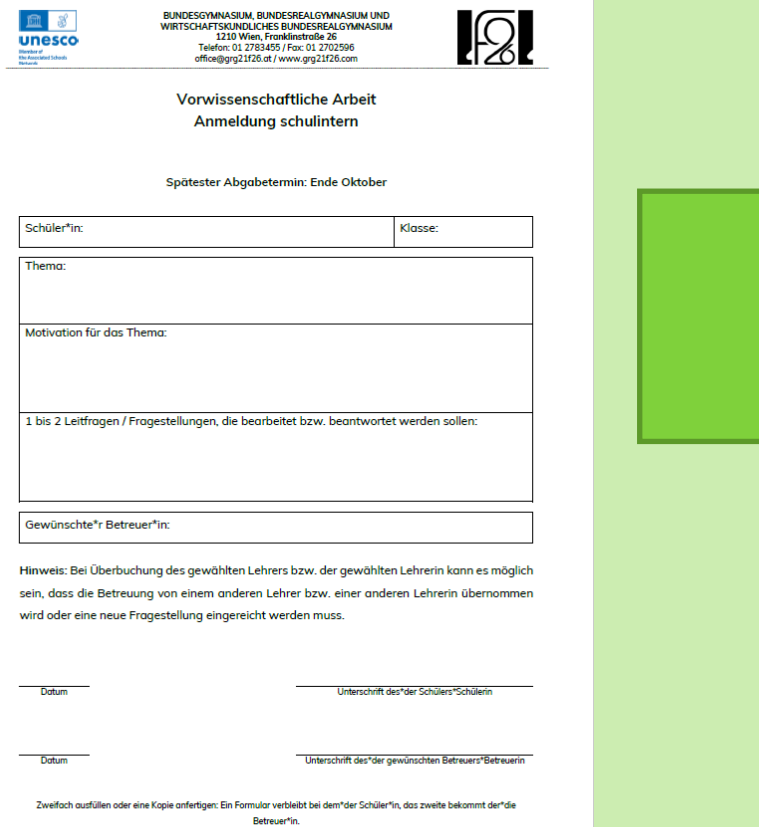

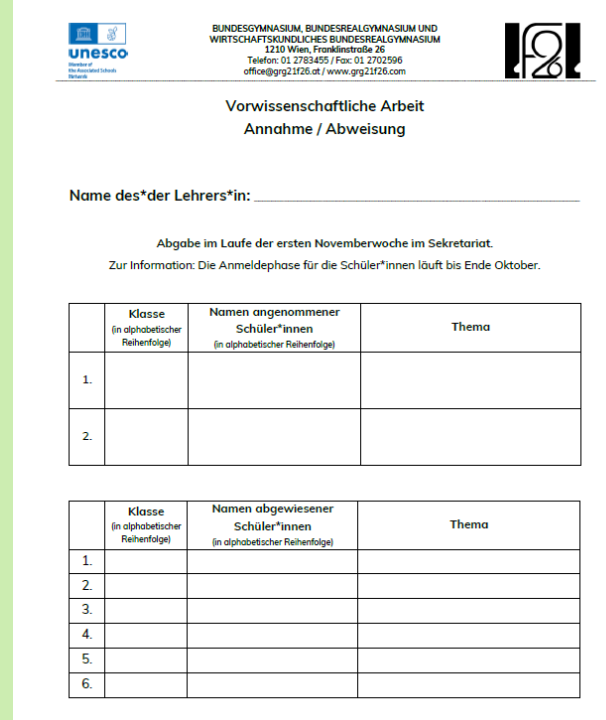

rschrift des\*der Lehrers\*Lel

# Vereinbarung

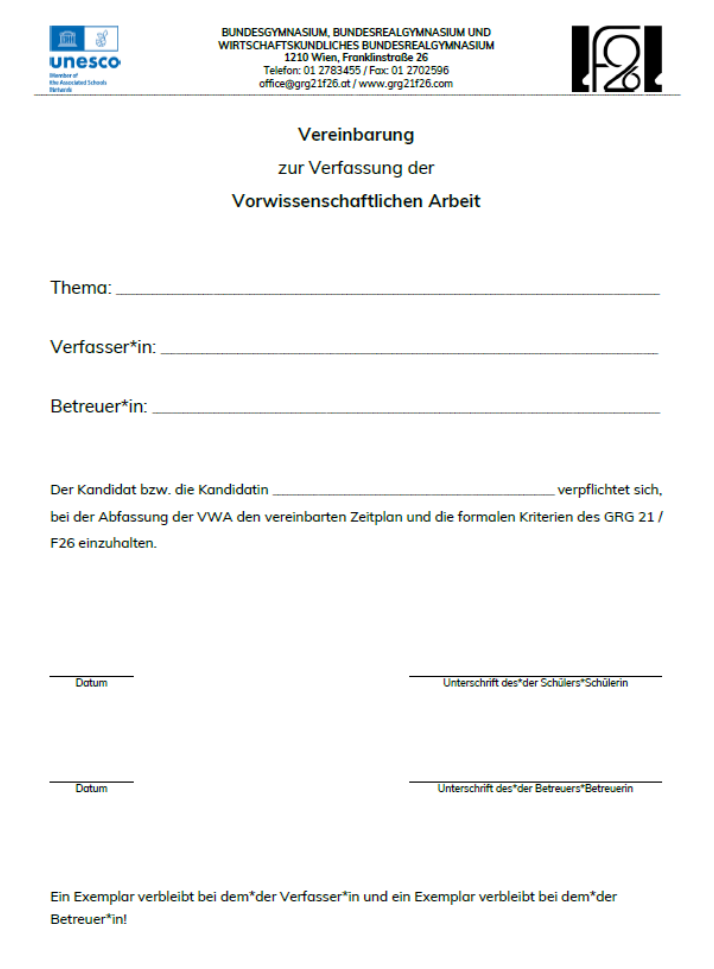

# Verfassung der VWA

## **Die Verfassung der VWA liegt in der Eigenverantwortung des\*der Schüler\*in!**

- Formulierung des Themas, Erwartungshorizontes und der vorwissenschaftlichen Arbeit
- Rechtzeitige und fachlich begründete Kontaktaufnahme mit BL\*in
- Einhaltung von Termin- und Zielvereinbarungen
- Selbstständige Erledigung der Arbeit außerhalb der Unterrichtszeit Hinweis: VWA soll nicht vollständig korrigiert werden, anhand einzelner Kapitel soll Rückmeldung gegeben werden, ob Aufbau, Inhalt, Ausdruck und Zitierweise den Anforderungen entsprechen.

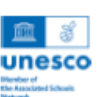

BUNDESGYMNASIUM, BUNDESREALGYMNASIUM UND WIRTSCHAFTSKUNDLICHES BUNDESREALGYMNASIUM 1210 Wien, Franklinstraße 26 Telefon: 01 2783455 / Fax: 01 2702596 office@grg21f26.at/www.grg21f26.com

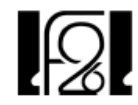

### Checkliste für die VWA-Einreichung

Diese Checkliste beruht auf den Erfahrungen der VWA-Einreichungen der letzten Jahre und dient alleine dazu, eben diese Einreichungen für Schüler\*nnen, Betreuer\*innen und Direktorin effektiver, also ohne Zurückweisungen zu gestalten. Die Aufzählungen sind als Checkliste zum Abhaken gedacht.

Schulname: GRG 21 / Franklinstraße 26

1. Titel

Das Thema darf nicht nur aus einem Wort bestehen und sollte 100 Zeichen nicht wesentlich überschreiten

Vorbemerkung: Der Titel wird 1:1 von der VWA-Datenbank ins RP-Zeugnis übernommen - mit allen Leerzeichen-, Bindestrich-, Gedankenstrich-, Rechtschreib- oder Grammatikfehlern

- · Titel steht nicht zwischen Anführungszeichen
- Titel ist hinsichtlich Ausdruck, Rechtschreibung und Grammatik korrekt
- . nicht ein Wort, auch nicht Artikel und Wort
- kein Punkt am Ende des Titels
- Wenn die Arbeit in einer Fremdsprache verfasst wird, ist das Thema auf Deutsch und in der Sprache der Arbeit getrennt durch / anzugeben. Die Felder des Erwartungshorizonts sind in jedem Fall auf Deutsch auszufüllen.
- Leerzeichen / Bindestrich und Gedankenstrick
	- Leerzeichen korrekt setzen:
		- √ nicht zwei oder mehr Leerzeichen aufeinander folgend
		- √ Leerzeichen nach Punkt, Strichpunkt, Beistrich, Abkürzungen, zw. Abkürzungen, ...
		- √ kein Leerzeichen vor Punkt, Strickpunkt, Beistrich
	- Bindestriche sind ohne Leerzeichen gesetzt
	- Gedankenstriche sind mit Leerzeichen gesetzt

Beispiel 1: John F. Kennedy und die Berlin-Krise

Anmerkung: Bindestrich bei Berlin-Krise (kein Leerzeichen), kein Punkt am Ende des Titels Beispiel 2: John F. Kennedy und die Berlin-Krise - eine historische Analyse

Anmerkung: Gedankenstrich (mit Leerzeichen davor und danach) zwischen "Krise" und "eine" Beispiel 3: John F. Kennedy und die Berlin-Krise, eine historische Analyse

Anmerkung: Alternativ zur Gedankenstrichsetzung in Beispiel 2

#### 2. Inhaltliche Zuordnung

Das Thema wird einem der fünf möglichen Bereiche (geisteswissenschaftlicher Bereich / sozialwissenschaftlicher Bereich und Wirtschaftswissenschaften / kreativer Bereich / naturwissenschaftlicher Bereich, Mathematik, Informatik / Sonstiges) zugeordnet.

- 3. Persönlicher Impuls und Basisliteratur (max. 1500 Zeichen)
	- Führen Sie Ihre Gründe für die Wahl des Themas an! Nennen Sie einige Bücher, Internetseiten, Filme oder andere Medien, die Sie bei der ersten Bearbeitung in Ihr Thema benutzt haben.
	- Persönlicher Impuls: Gründe für die Wahl des Themas in zwei bis drei Sätzen (Interesse, Bezug, Motivation, ...)
	- Basisliteratur
		- besteht aus mindestens drei (bis fünf) fundierten, wissenschaftlichen Werken

F26\_Checkliste für die Einreichung der VWA

# Ursachen für Zurückweisungen des EH

- Nicht korrektes Ausfüllen des Erwartungshorizontes
- Thema ohne Doppelpunkte, Ziffern, etc.
- Fehler (Formalfehler, Rechtschreibfehler, Grammatik, ...) im **Erwartungshorizont**
- Einreichfristen: zu späte Einreichungen werden nicht mehr angenommen
- Fremdsprachige Themen: Thema muss in Fremdsprache und in Deutsch eingereicht werden

### Persönlicher Impuls und erste Basisliteratur\*

Führen Sie in zwei bis drei Sätzen Ihre Gründe für die Wahl des Themas an! Nennen Sie 3 bis 5 Bücher, Internetseiten, Filme oder andere Medien, die Sie bei der ersten Einarbeitung in Ihr Thema benutzt haben. Anzugeben sind jeweils Autor, Titel, Erscheinungsjahr und bei Online-Ressourcen zusätzlich die Internetadresse (mit Datum des letzten Zugriffs)! Maximal 1500 Zeichen

Bitte nutzen Sie die Funktion "Vorschau" Lat. um den Erwartungshorizont zu kontrollieren.  $I \cup$  $x<sub>a</sub>$   $x<sub>a</sub>$  $i = 0$ <br> $i = 0$ Q В 相同 베리 Format  $\pmb{\mathrm{v}}$ 

### Geeignete Leitfragen\*

Was möchten Sie herausfinden? Was interessiert Sie am gewählten Thema besonders? (Eine Konkretisierung bzw. Adaptierung der Leitfrage/n bzw. Fragestellung/en ist im Verlauf der weiteren Auseinandersetzung mit dem Thema möglich.) Maximal 500 Zeichen

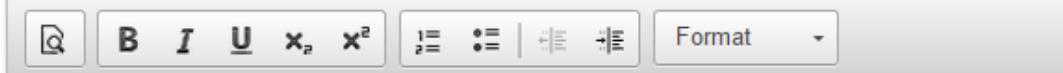

### Ungefähre Gliederung der Arbeit\*

Listen Sie die inhaltlichen Schwerpunkte Ihrer Arbeit stichwortartig in der voraussichtlichen Reihenfolge Maximal 500 Zeichen

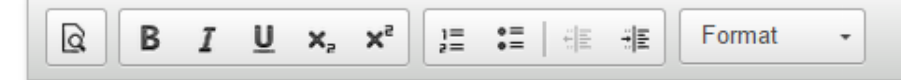

## 4 Textfelder, Anweisungen folgen, max. 1500 Zeichen im ersten Feld, sonst max. 500 Zeichen

### Angestrebte Methode/n\*

Soll eine reine Literaturarbeit verfasst werden oder soll die Arbeit auch empirische Elemente (naturwissenschaftliche Versuchsanordnungen, Fragebogenerhebungen, Programmiertätigkeit etc.) enthalten? Maximal 500 Zeichen

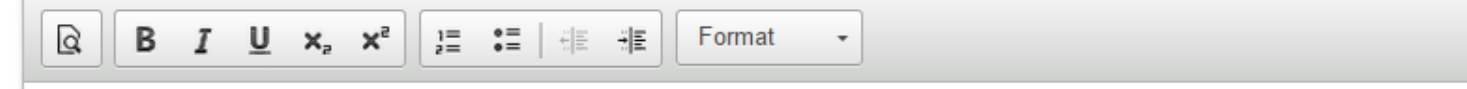

### Persönlicher Impuls und erste Basisliteratur\*

Führen Sie in zwei bis drei Sätzen Ihre Gründe für die Wahl des Themas an! Nennen Sie 3 bis 5 Bücher, Internetseiten, Filme oder andere Medien, die Sie bei der ersten Einarbeitung in Ihr Thema benutzt haben. Anzugeben sind jeweils Autor, Titel, Erscheinungsjahr und bei Online-Ressourcen zusätzlich die Internetadresse (mit Datum des letzten Zugriffs)! Maximal 1500 Zeichen

Bitte nutzen Sie die Funktion "Vorschau" Lat. um den Erwartungshorizont zu kontrollieren.  $I \cup$  $x<sub>a</sub>$   $x<sub>a</sub>$  $i = 0$ <br> $i = 0$ Q В 相同 베리 Format  $\pmb{\mathrm{v}}$ 

### Geeignete Leitfragen\*

Was möchten Sie herausfinden? Was interessiert Sie am gewählten Thema besonders? (Eine Konkretisierung bzw. Adaptierung der Leitfrage/n bzw. Fragestellung/en ist im Verlauf der weiteren Auseinandersetzung mit dem Thema möglich.) Maximal 500 Zeichen

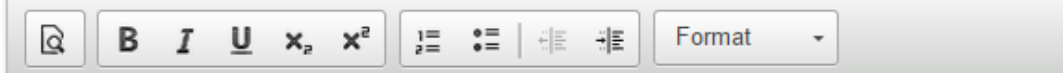

### Ungefähre Gliederung der Arbeit\*

Listen Sie die inhaltlichen Schwerpunkte Ihrer Arbeit stichwortartig in der voraussichtlichen Reihenfolge Maximal 500 Zeichen

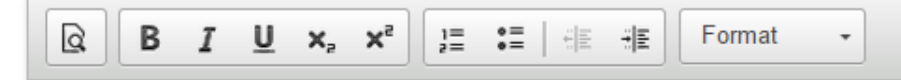

## 4 Textfelder, Anweisungen folgen, max. 1500 Zeichen im ersten Feld, sonst max. 500 Zeichen

### Angestrebte Methode/n\*

Soll eine reine Literaturarbeit verfasst werden oder soll die Arbeit auch empirische Elemente (naturwissenschaftliche Versuchsanordnungen, Fragebogenerhebungen, Programmiertätigkeit etc.) enthalten? Maximal 500 Zeichen

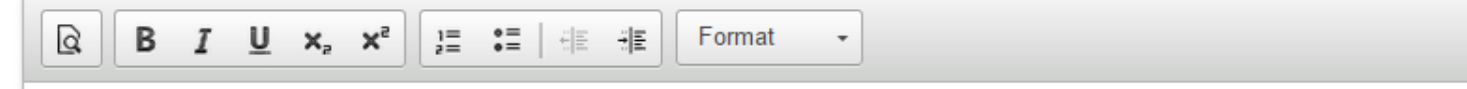

## **Unterschied zwischen einem Bindestich und einem Gedankenstrich**

## ▪ **Bindestrich**

Einen Bindestrich verwendet man in zusammengesetzten Wörtern, z. B.: 30-jährig, Frau Müller-Hofstetter, E-Mail; / bei Abtrennungen am Ende einer Zeile. / bei Ergänzungen von Wortteilen, z. B.: Vor- und Nachteile. / in Telefonnummern mit Durchwahl, z. B.: 0043 1 234 64 89-12 / in URLs, z. B.: [www.jakob-prandtauer.at](https://www.jakob-prandtauer.at/) / Vor und nach dem Bindestrich kommt kein Leerzeichen!

### ▪ **Gedankenstrich**

Einen Gedankenstrich verwendet man bei Einschüben in Sätzen, z. B.: Christine und Franz werden morgen – sofern die Sonne scheint – zu einer mehrtägigen Wanderung aufbrechen. In diesem Fall könnten Sie auch Kommas anstelle der Gedankenstriche verwenden. Durch die Gedankenstriche wird der Einschub jedoch stärker betont. / bei Anhängen, z. B.: Gestern erst habe ich Hans getroffen – mitten am Hauptplatz! / als Minuszeichen, z. B. 15 – 2 = 13 / als Zeichen für das Wort "bis", z. B. 1999–2010, S. 20–30;

Vor und nach dem Gedankenstrich setzt man ein Leerzeichen! Ausnahme: Wenn der Gedankenstreich für das Wort "bis" steht. Einen Gedankenstrich setzen Sie übrigens, indem Sie die Taste "Strg" und die "Minus-Taste" drücken.

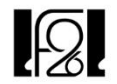

**BUNDESPEAL GYMNASIUM UND WIRTSCHAFTSKUNDLICHES BUNDESREALGYMNASIUM** 1210 Wien, Franklinstraße 26

Landgrabbing in Äthiopien als moderne Form des Kolonialismus

> Vorwissenschaftliche Arbeit verfasst von **Leonita Humaj** Klasse 8e

**Eingereichtes Thema** 

### Inhaltliche Zuordnung

Geisteswissenschaftlicher Bereich

### Sprache der Arbeit

Deutsch

### Persönlicher Impuls und erste Basisliteratur

Führen Sie in zwei bis drei Sätzen Ihre Gründe für die Wahl des Themas an! Nennen Sie einige Bücher, Internetseiten, Filme oder andere Medien, die Sie bei der ersten Einarbeituna in Ihr Thema benutzt haben. Anzuaeben sind jeweils Autor Titel, Erscheinungsjahr und bei Online-Ressourcen zusätzlich die Internetadresse (mit Datum des letzten Zugriffs)!

Ich habe mich für das Thema entschieden, da es sich gut dafür eignet, wirtschaftliche, ökologische und politische Zusammenhänge in einen globalen Kontext zu stellen. Es soll einen Überblick darüber geben, was Landgrabbing ausmacht und welche unterschiedlichen Gründe und Folgen des Landgrabbings existieren. Ausgehend davon werde ich über bestehende Maßnahmen gegen Landgrabbing schreiben, um ein Bewusstsein dafür zu schaffen. wie man dagegen einwirken kann.

Engels, B. und Dietz, K. (2014): Land grabbing analysieren: Ansatzpunkte für eine politisch-ökologische Perspektive am Beispiel Äthiopiens. In: Engelbert, B. und Gärber, B. (Hg.): Landgrabbing. Landnahmen in historischer und globaler Perspektive. Wien: NAP, S. 150-167.

Hennings, A. und Schramm, A. (2015): Wem gehört das Land? Landgrabbing aus afrikanischer Perspektive. Wissenschaft und Frieden, 1, S. 28-30.

Liberti, S. (2012): Landraub. Reisen ins Reich des neuen Kolonialismus. Berlin: Rotbuch Verlag.

Pearce, F. (2012): Land Grabbing. Der globale Kampf um Grund und Boden. München: Verlag Antje Kunstmann.

### Geeignete Leitfragen

Was möchten Sie herausfinden? Was interessiert Sie am gewählten Thema besonders? (Eine Konkretisierung bzw. Adaptierung der Leitfrage/n bzw. Fragestellung/en ist im Verlauf der weiteren Auseinandersetzung mit dem Thema möglich.)

Inwiefern kann Landgrabbing in Äthiopien als moderne Form des Kolonialismus betrachtet werden?

Welche Maßnahmen können gegen die negativen Folgen von Landgrabbing in Äthiopien gesetzt werden?

### Angestrebte Methode/n

Soll eine reine Literaturarbeit verfasst werden oder Versuchsanordnungen, Fragebogenerhebungen, Pri

Literaturarheit

#### Ungefähre Gliederung der Arbeit

Listen Sie die inhaltlichen Schwerpunkte Ihrer Arbe

- 1 Landgrabbing
- 1.1 Definition von Landgrabbing
- 1.2 Formen von Landgrabbing
- 1.3 Landgrabbing in Äthiopien
- 2 Neokolonialismus
- 2.1 Definition
- 2.2 Eigenschaften
- 2.3 Neokolonialismus in Äthiopien
- 3 Ursachen von Landgrabbing
- 3.1 Bevölkerungswachstum
- 3.2 Konsum und Energiebedarf
- 3.3 Klimawandel
- 4 Folgen von Landgrabbing in Äthiopien
- 4.1 Ökologische Folgen
- 4.2 Wirtschaftliche Folgen
- 4.3 Politische Folgen
- 5 Maßnahmen gegen Landgrabbing
- 5.1 Politische Maßnahmen
- 5.2 Individuelle Maßnahmen

### Der Kaschmirkonflikt, Über die Genese des Konflikts und mögliche Perspektiven des Friedensprozesses

Das Thema darf nicht nur aus einem Wort bestehen und sollte 100 Zeichen nicht wesentlich überschreiten. Wenn die Arbeit in einer Fremdsprache verfasst wird, ist das Thema auf Deutsch und in der Sprache der Arbeit getrennt durch / anzugeben. Die Felder des Erwartungshorizonts sind in jedem Fall auf Deutsch auszufüllen.

#### Thema eingereicht durch

Preet Ghuman

#### Schule

Bundesgymnasium Wien Franklinstraße 26

#### Klasse

 $8c$ 

#### Reifeprüfung

2022

2022 Iahr der Reifeprüfung ändern

#### Betreuer/in

Daniel Harrasser

Betreuerzuordnung ändern Daniel Harrasser

#### Eingereichte Arbeit

VWA Preet Ghuman.pdf

#### Plagiatsprüfung

Resultate der Plagiatsanalyse mit Direktlink zur Internetguelle Druckversion der Resultate der Plagiatsanalyse

#### Begleitprotokoll Schüler/in

Begleitprotokoll Preet Ghuman.pdf

#### VWA-Beurteilungsraster

Download PDF-Version Der Beurteilungsraster dient als Unterstützung bei der Bewertung und Beurteilu Sprache der Arbeit Vorwissenschaftliche Arbeit. Deutsch

#### Ermöglichung der Neueinreichung eines Themas

#### Persönlicher Impuls und erste Basisliteratur

Führen Sie in zwei bis drei Sätzen Ihre Gründe für die Wahl des Themas an! Nennen Sie einige Bücher, Internetseiten, Filme oder andere Medien, die Sie bei der ersten Einarbeitung in Ihr Thema benutzt haben. Anzugeben sind jeweils Aut Titel, Erscheinungsjahr und bei Online-Ressourcen zusätzlich die Internetadresse (mit Datum des letzten Zugriffs)!

Die Vorkommnisse in Kaschmir in den Jahren 2019 und 2020 bezüglich der Entziehung des Sonderstatus von Kaschmir und der Menschenrechtsverletzungen durch das indische Militär zwangen mich zur Wurzel des Konflikts vorzudringen. Folglich bekräftigten sie meine Entscheidung, mich im Rahmen der VWA mit diesem Thema zu befassen und die Ursache des Kaschmir-Konflikts herauszufinden.

Chaudhry, Mohammed Saeed (1976): Der Kaschmirkonflikt. Seine Ursachen, sein Wesen sowie Rolle und Bemühungen der Vereinten Nationen. München: Weltforum-Verlag.

Höflinger, Laura (2020): Ein Jahr im Lockdown. https://www.spiegel.de/politik/ausland/kaschmirkonflikt-ein-jahr-im-lockdown-a-b5795e8a-a9fe-4dc6-8db3-739691b21c5e [16.12.2020]

Kulke, Hermann (2018): Geschichte Indiens. Von der Induskultur bis heute. München: C.H. Beck.

Rothermund, Dietmar (2002): Krisenherd Kaschmir. Der Konflikt der Atommächte Indien und Pakistan. München: C.H. Beck.

#### Geeignete Leitfragen

Was möchten Sie herausfinden? Was interessiert Sie am gewählten Thema besonders? (Eine Konkretisierung bzw. Adaptierung der Leitfrage/n bzw. Fragestellung/en ist im Verlauf der weiteren Auseinandersetzung mit dem Thema möglich.)

Welche Veränderungen brachte der Übergang von der britischen Kolonialherrschaft zur Unabhängigkeit Indiens und Pakistans in Kaschmir?

Inwiefern waren und sind die Friedensprozesse im Kaschmir-Konflikt erfolgreich?

#### Angestrebte Methode/n

Soll eine reine Literaturarbeit verfasst werden oder soll die Arbeit auch empirische Elemente (naturwissenschaftliche Versuchsanordnungen, Fragebogenerhebungen, Programmiertätigkeit etc.) enthalten?

Literaturarbeit

#### Ungefähre Gliederung der Arbeit

Listen Sie die inhaltlichen Schwerpunkte Ihrer Arbeit stichwortartig in der voraussichtlichen Reihenfolge auf!

#### 1 Historische Hintergründe

- 1.1 Vor der Kolonialherrschaft
- 1.2 Britische Herrschaft

#### 2 Genese des Kaschmir-Konflikts

- 2.1 Unabhängigkeitsbewegung in Britisch-Indien
- 2.2 Teilung Indiens und Pakistans 2.3 Anschluss Kaschmirs an Indien

#### 3 Kriege um Kaschmir

3.1 Der erste Kaschmir-Krieg 3.2 Der Kargilkrieg

#### 4 Aktuelle Situation

4.1 Entziehung des Sonderstatus 4.2 Spaltung von Jammu und Kaschmir

#### 5 Friedensprozesse

5.1 Der bisherige Friedensprozess 5.2 Mögliche Lösungsszenarien

#### *D* Verlauf

15.01.2021 um 17:12 Das Thema "Der Kaschmirkonflikt. Über die Genese des Konflikts und mögliche Perspektiven des Friedensprozesses" (Preet Ghuman) wurde eingereicht.

15.01.2021 um 17:19 Das Thema "Der Kaschmirkonflikt. Über die Genese des Konflikts und mögliche Perspektiven » des Friedensprozesses" (Preet Ghuman) wurde vom Betreuer / von der Betreuerin zur Überarbeitung zurückgewiesen.

15.01.2021 um 17:24 Das Thema "Der Kaschmirkonflikt. Über die Genese des Konflikts und mögliche Perspektiven des Friedensprozesses" (Preet Ghuman) wurde eingereicht.

### Das Paarungsverhalten von Kolkraben im Vergleich

### Persönlicher Impuls und erste Basisliteratur

Führen Sie in zwei bis drei Sätzen Ihre Gründe für die Wahl des Themas an! Nennen Sie einige Bücher, Internetseiten, Filme oder andere Medien, die Sie bei der ersten Einarbeitung in Ihr Thema benutzt haben. Anzugeben sind jeweils Autor, Titel, Erscheinungsjahr und bei Online-Ressourcen zusätzlich die Internetadresse (mit Datum des letzten Zugriffs)!

Das Interesse an Tieren und ihren speziellen Befähigungen begleitet mich schon seit meiner Kindheit. Raben besitzen bekanntlich eine hohe Intelligenz. Ein Praktikum auf der Forschungsstation Haidlhof für Corviden gewährte mir viele Einblicke in dieses Thema, ich konnte Erfahrungen sammeln und auch an einem Projekt für die VWA arbeiten. Diese Arbeit gilt es in dieser VWA zu vervollständigen und zu vertiefen.

Ersoy, S. (2017): Sex-specific variation of parental care in common ravens, Corvus corax: Offspring body mass affects male investment. Masterarbeit. Universität Wien.

Fraser, O. N., Bugnyar, T. (2010): The quality of social relationships in ravens. Animal Behavior, 79, S. 927 - 933.

Heinrich, B. (1989): Die Seele der Raben. München: List.

Soler, J. J., Møller A.P., Soler M. (1998): Nest building, sexual selection and parental investment. Evolutionary Ecology, 12, S. 427 - 441.

### **Geeignete Leitfragen**

Was möchten Sie herausfinden? Was interessiert Sie am gewählten Thema besonders? (Eine Konkretisierung bzw. Adaptierung der Leitfrage/n bzw. Fragestellung/en ist im Verlauf der weiteren Auseinandersetzung mit dem Thema möglich.)

Welche geschlechtsspezifischen Unterschiede und welche Unterschiede zwischen Brutpaaren gibt es beim Nestbau bei Kolkraben?

### Angestrebte Methode/n

Soll eine reine Literaturarbeit verfasst werden oder soll die Arbeit auch empirische Elemente (naturwissenschaftliche Versuchsanordnungen, Fragebogenerhebungen, Programmiertätigkeit etc.) enthalten?

Experimentelle Arbeit: quantitative, experimentelle Datenerhebung, Datenanalyse und Literaturauswertung.

### Ungefähre Gliederung der Arbeit

Listen Sie die inhaltlichen Schwerpunkte Ihrer Arb

- 1 Einleitung
- 2 Methodik
	- 2.1 Studienobjekte
	- 2.2 Datenerhebung
	- 2.3 Datenauswertung
- 3 Ergebnisse

# Aufbau der VWA

- Titelblatt
- Abstract
- Inhaltsverzeichnis
- **Einleitung**
- Hauptteil
- Schluss / Resümee
- Glossar (optional bei NAWI-Arbeiten)
- **E** Literaturverzeichnis
- **Anhang (Interviews, Fragebögen, ...)**
- Selbständigkeitserklärung
- **E** Genehmigung zur Aufstellung in der Bibliothek
- **E** beizulegen ist das Begleitprotokoll

# **VWA mögliche Auszeichnungen**

Pädagogischer Dienst

#### Bildungsdirektion | H Wien

### **Fred Schneider Family Award**

- Im Schuljahr 2023/24 wird bereits zum 22. Mal der "Fred Schneider Family Award" in der Höhe von € 1.500, - bzw. € 500, - für eine Vorwissenschaftliche Arbeit vergeben.
- Der Preis wird von der Familie Schneider gestiftet.

### Fred Schneider Family Award

- · Teilnahmebedingungen:
	- · Die Vorwissenschaftliche Arbeit muss im Schuljahr 2023/24 geschrieben und mit "Sehr gut" beurteilt worden sein.
	- Dem Fred Schneider Family Award liegt der Gedanke "LESSONS TO BE LEARNED FROM HISTORY" zugrunde.

Die Themenbereiche der Vorwissenschaftlichen Arbeiten sollten daher in Bezug zur Geschichte stehen und die damit verbundenen Schlussfolgerungen für und Auswirkungen auf die Zukunft diskutieren.

Es geht dabei hier spezifisch NICHT um Themen wie die Herausforderungen, denen sich Minderheiten gegenüber ausgesetzt sehen, sondern um politische, wirtschaftliche und naturwissenschaftliche Erkenntnisse, die ganze Bevölkerungen, Regierungen, NGOs bzw. sogar die gesamte Menschheit betreffen.

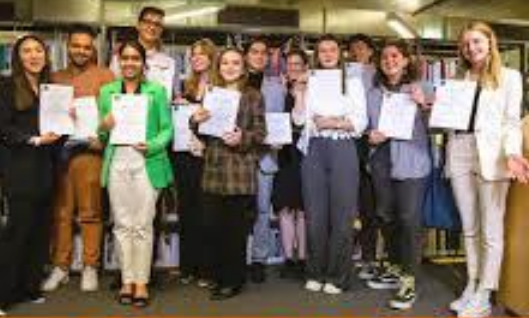

## **C3-Award 2023**

Preis für hervorragende Vorwissenschaftliche Arbeiten & Diplomarbeiten

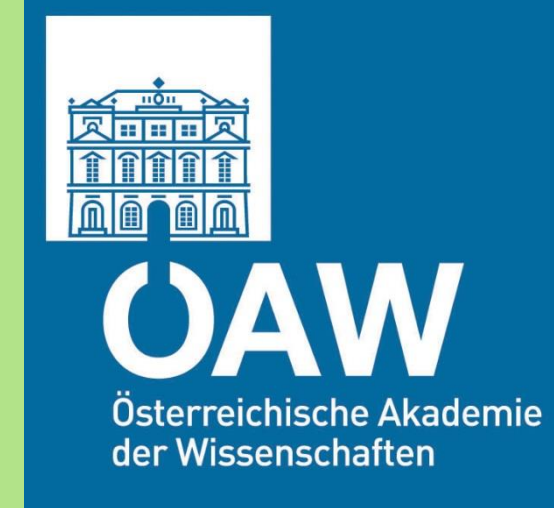

# **VWA-Vorlage**

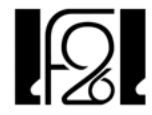

**BUNDESGYMNASIUM. BUNDESREALGYMNASIUM UND** WIRTSCHAFTSKUNDLICHES BUNDESREALGYMNASIUM 1210 Wien, Franklinstraße 26

### Titel der vorwissenschaftlichen Arbeit

Vorwissenschaftliche Arbeit verfasst von

### **Max Mustermann**

Klasse 8

Betreuerin: Mag.<sup>a</sup> Maxima Musterfrau

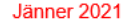

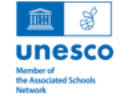

### Inhaltsverzeichnis¶

#### $\P$

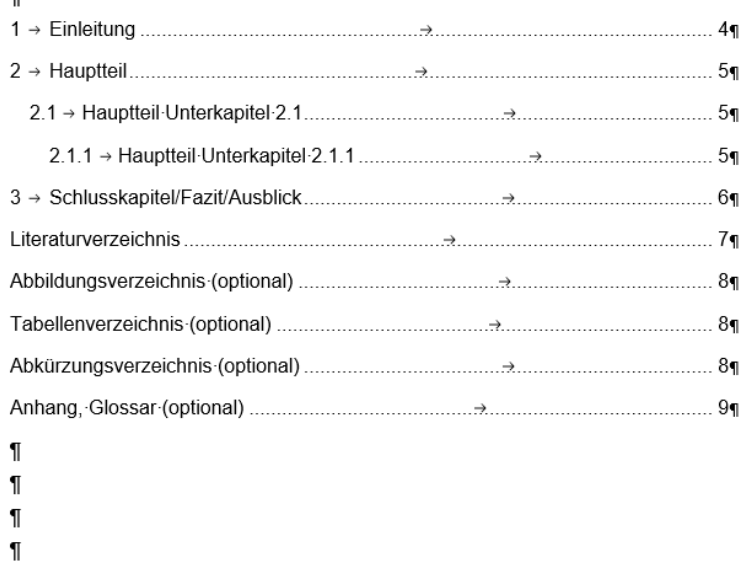

1 Formatierungshinweis: 1

am Ende dieser Seite befindet sich ein "Abschnittswechsel", der es erlaubt, ab der vierten (nächsten Seite)

eine andere Fußzeile zu verwenden. Dies ist notwendig, damit auf den ersten drei Seiten keine, danach jedoch schon Seitenzahlen in der Fußzeile angezeigt werden. Dieser Abschnittswechsel darf daher nicht gelöscht werden. ¶

# Begleit- bzw. Betreuungsprotokolle

### **Protokoll des\*der Schüler\*in**

Dieses ist laufend zu führen!

- Alle Besprechungen
	- und Arbeitsschritte sind zu
	- dokumentieren.
	- Es soll ein eigenes Word-Dokument geführt werden!
- **Protokoll wird nicht mitgebunden**

### **Protokoll des\*der Betreuungslehrers\*in**

Dieses ist laufend

zu führen! Alle Besprechungen

und Arbeitsschritte sind zu

dokumentieren.

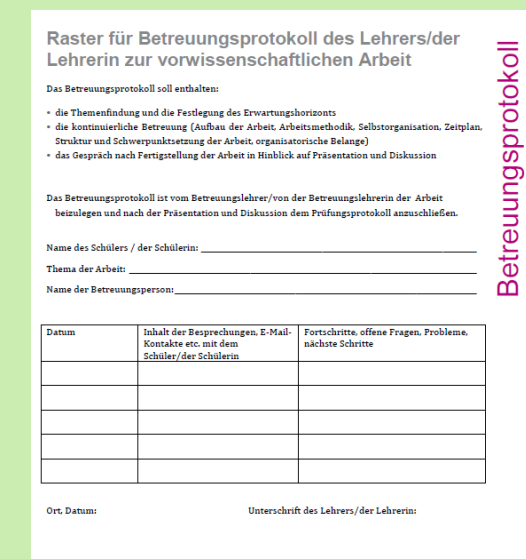

# Abgabe der VWA

**8. Klassen:** 

**bis spätestens 1. Freitag nach den Semesterferien / 12:00 Uhr** 

- ✓ hochladen auf VWA-Genehmigungsdatenbank
- $\checkmark$  zweifach ausgedruckt und gebunden gemeinsam mit dem
- $\checkmark$  Begleitprotokoll (Schüler\*innenprotokoll)

in der Direktion im Beisein des\*der BL\*in

**Bitte überprüfen, ob der Zugangscode auf der VWA-Plattform funktioniert: Einstieg unter Themen / Termin 2024! Bei Nicht-Funktionieren bitte im Sekretariat melden!**

# Plagscan

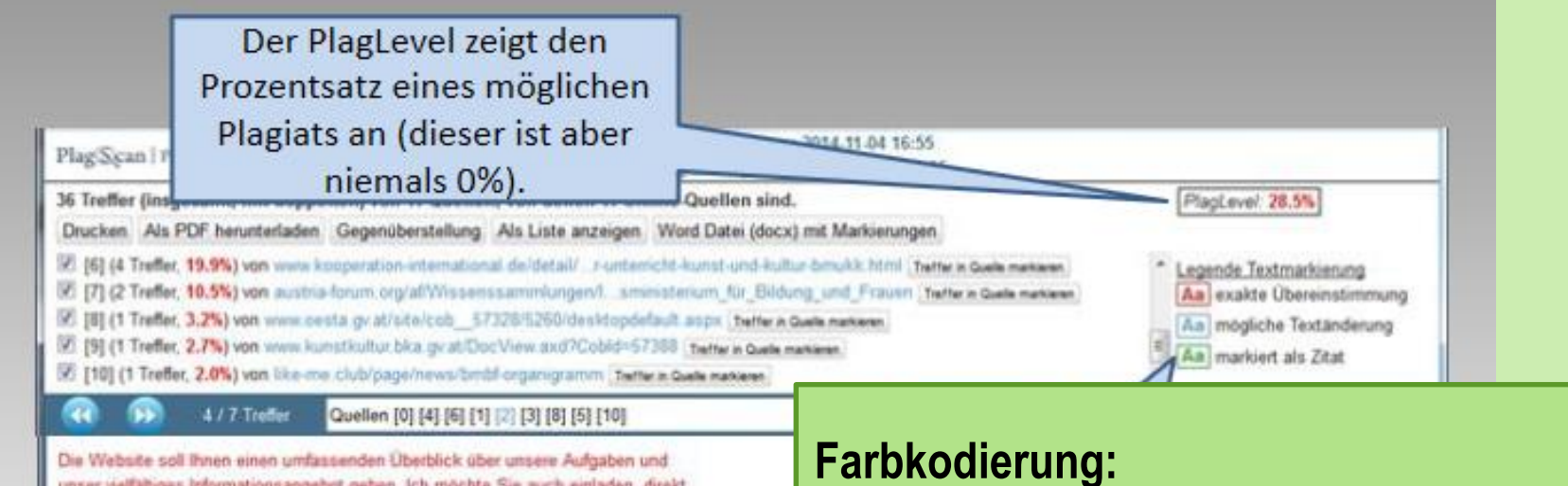

unser vielfaltiges Informationsangebot geben. Ich möchte Sie auch einladen, direkt mit mir in Kontakt zu treten - schreiben Sie an gabriele heinisch-hosek@bmbf.gr.at ader wenden Sie sich an mein Büro. Meine Zuständigkeit im Bildungsbereich umfasst das gesamte Schuleesen von der Volksschule bis zur Matura, sowie die Pädagogischen Hochschulen. Auch die Envachsenenbildung und das Thema lebenslanges Lernen gehören dazu

Der Onlinebericht bietet zahlreiche Möglichkeit mit Quelltexten, Druckmöglichkeiten, Treffer in mit der markierten Textstelle auf),...

rot: wörtliche Übereinstimmung blau: geringfügige Textveränderungen grün: als Zitat markiert, das heißt im Text der VWA befindet sich eine Textpassage unter Anführungszeichen, die wörtlich mit einer Internetquelle übereinstimmt

# Beurteilungsraster

### Beurteilungsraster für die VWA

Thema der VWA:

Prüfungskandidat\*in:

Prüfer\*in:

Der Beurteilungsraster für die vorwissenschaftliche Arbeit stellt eine unverbindliche Orientierungshilfe für die Bewertung der Kompetenzen der Schüleninnen dar. Die Kompetenzen werden durch sog. Deskriptoren näher beschrieben, die Gewichtung der Deskriptoren liegt im Ermessen desider Prüfer"in. Diese sollen bei der Einschätzung bzw. Bewertung der jeweiligen Kompetenz hilfreich sein. Der Beurtellungsraster kann bei der Ersteilung des begründeten Beurtellungsvorschlages Unterstützung bleten, auf der Grundlage des Beurtellungsvorschlags entscheidet die Prüfungskommission über die Beurtellung der VWA.

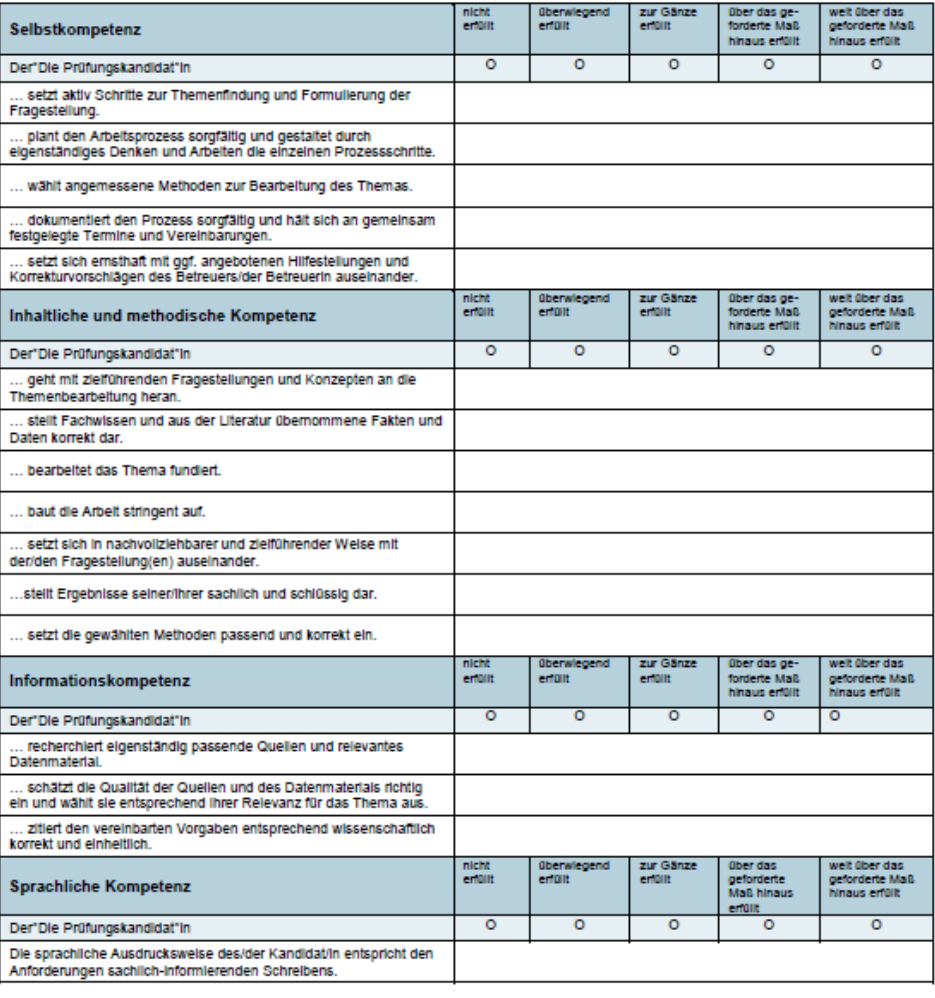

# Beurteilung mit Hilfe des Kompetenzrasters

- Selbstkompetenz
- **E** Inhaltliche und methodische Kompetenz
- Informationskompetenz schriftliche Arbeit
- Sprachliche Kompetenz
- Gestaltungskompetenz
- **E** Strukturelle & inhaltliche Präsentationskompetenz
- **E** Ausdrucksfähigkeit & Medienkompetenz  $\vdash$  Präsentation & Diskussion
- Diskurs- und Kommunikationsfähigkeit

# Beurteilung nach der LBVO

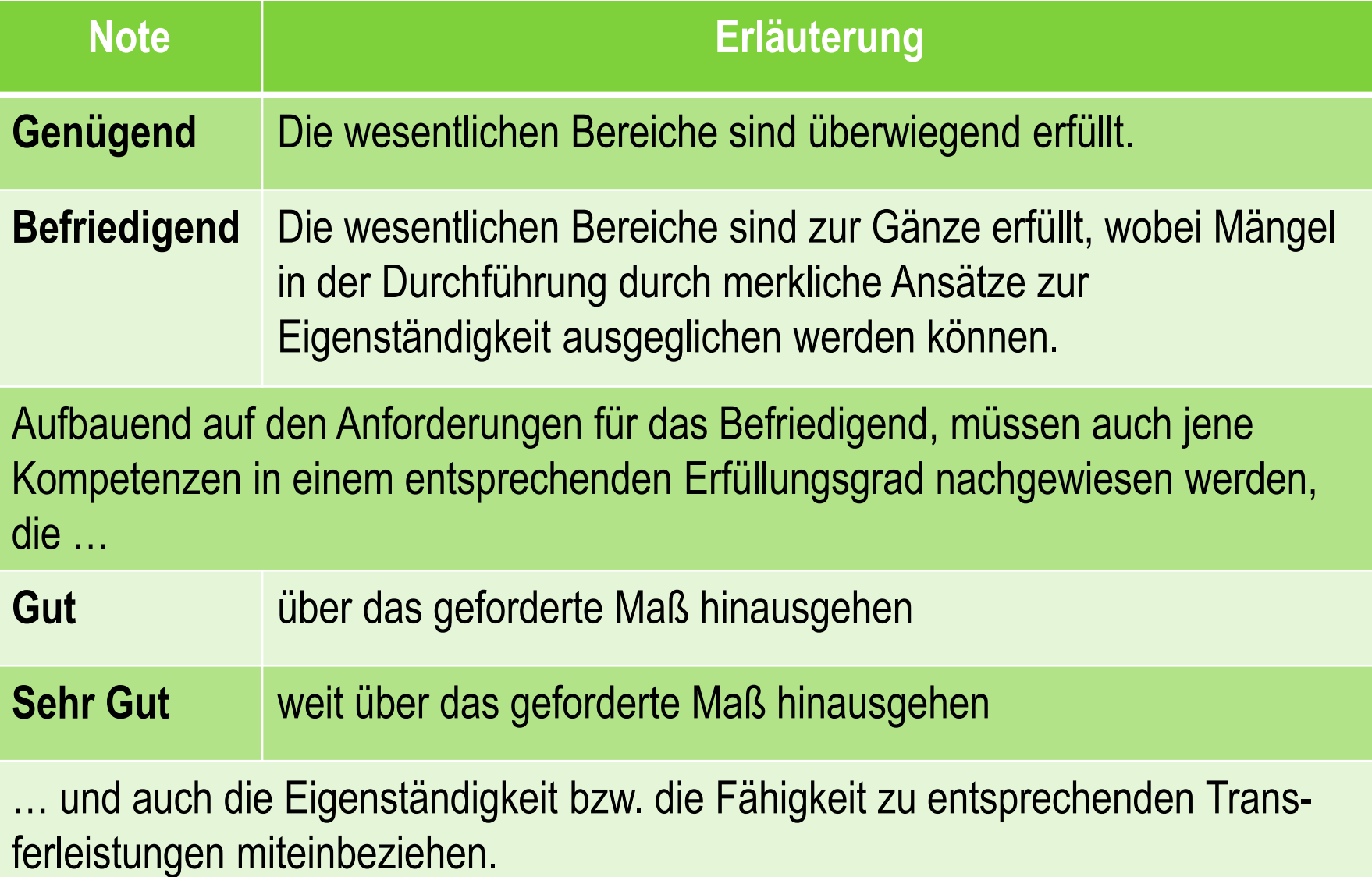

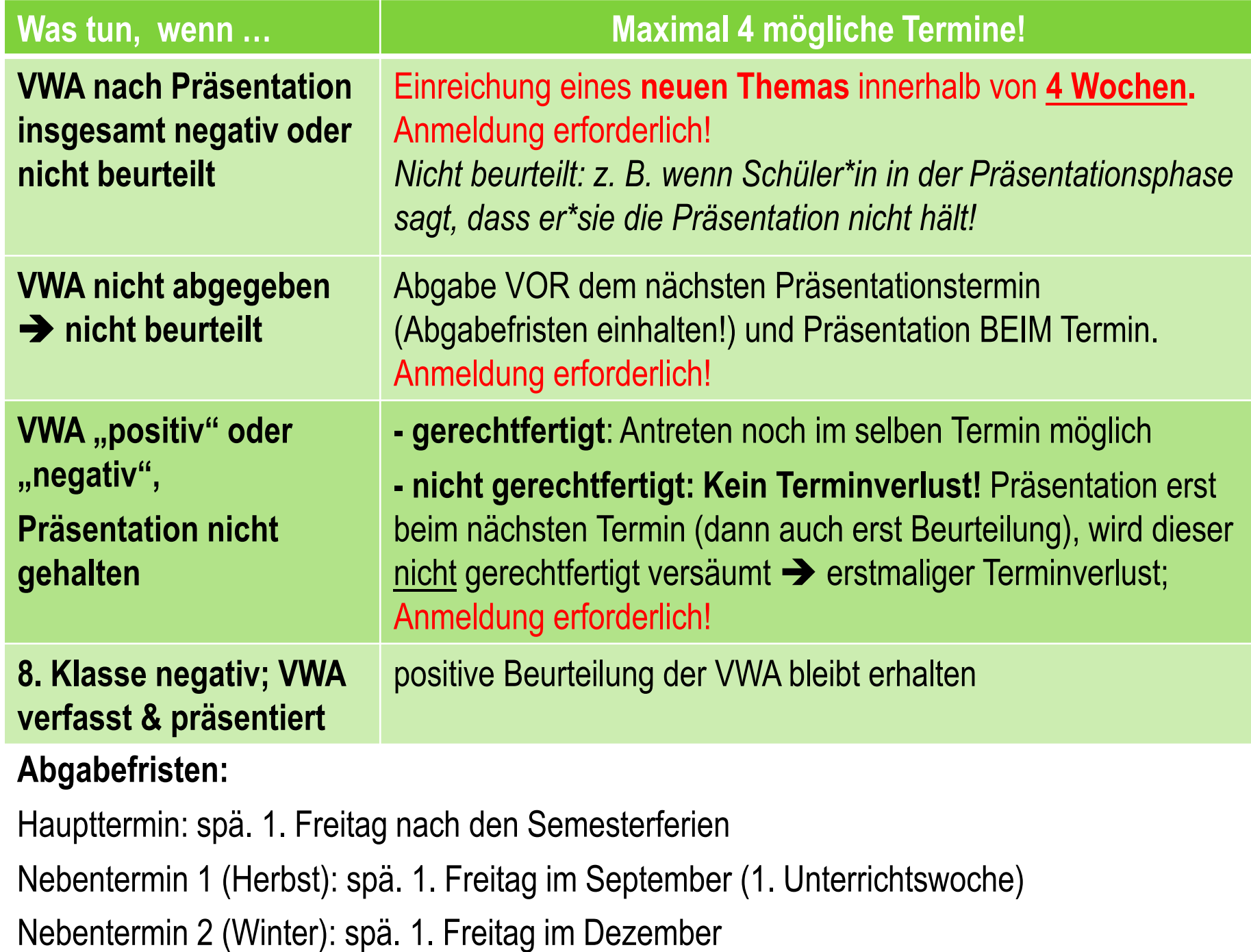

# Danke für Ihre/Eure Aufmerksamkeit!

# Ich/Wir wünschen Euch ein

# erfolgreiches Schuljahr

und eine gelungene Reifeprüfung!